1.4.2 Informationstechnik Gruppe: II

### **Hauptprüfung 2003/2004 Berufliches Gymnasium (TGI)**

Aufgabe: 2 ( 3 Seiten )

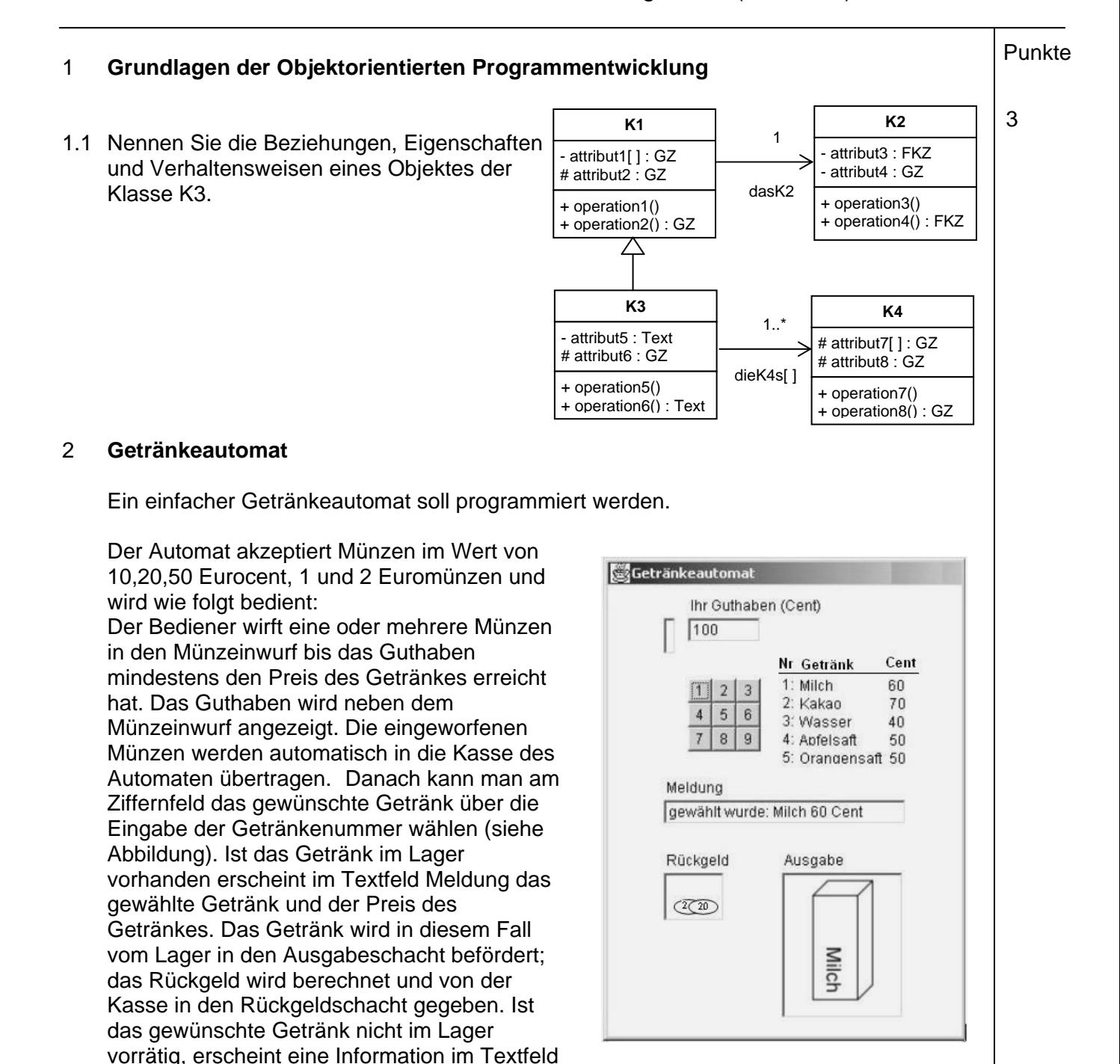

Meldung, und das Guthaben des Kunden wird von der Kasse in den Rückgeldschacht übertragen.

Folgende Klassen sind für die Modellierung der Software ausreichend:

1.4.2 Informationstechnik Gruppe: II

## **Hauptprüfung 2003/2004 Berufliches Gymnasium (TGI)**

Aufgabe: 2 ( 3 Seiten )

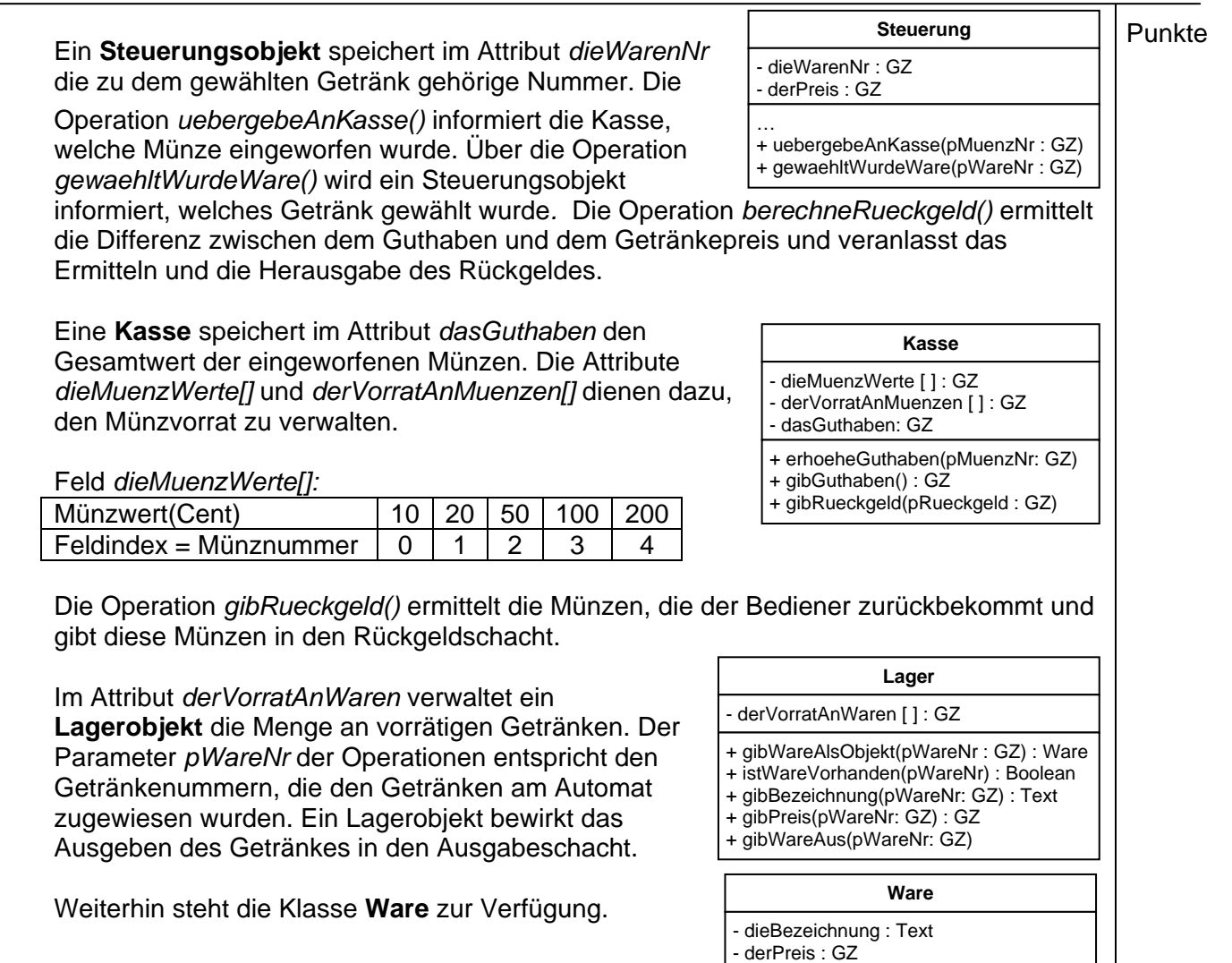

 Zur **Oberfläche** gehören die Tastatur, die Guthabenanzeige, das Textfeld Meldung und der Schlitz für den Münzeinwurf. Die Mitteilungen im Textfeld Meldung werden über die Operation *schreibeMeldung()* ausgegeben.

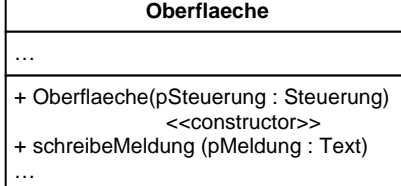

+ Ware (pBezeichnung: Text, pPreis: GZ)

+ gibBezeichnung() : Text + gibPreis() : GZ

<<constructor>>

Anmerkung: Standardkonstruktoren sind nicht angegeben.

- 2.1 Die Klasse Steuerung besitzt Operationen mit unterschiedlichen Sichtbarkeiten. Erklären | 1 Sie, wie sich dieser Unterschied auf die Verwendung der Operationen auswirkt.
- 2.2 Erstellen Sie ein vollständiges Klassendiagramm ohne Angabe der Attribute und  $\boxed{6}$ Operationen. Verwenden Sie nur die Klassen, die oben dargestellt sind. Geben Sie bei den Assoziationen die Kardinalitäten und Rollennamen an. Begründen Sie jeweils kurz, weshalb Sie sich für die eingetragene Kardinalität und Richtung der Assoziation entschieden haben.

- 2 -

1.4.2 Informationstechnik Gruppe: II

# **Hauptprüfung 2003/2004 Berufliches Gymnasium (TGI)**  Aufgabe: 2 ( 3 Seiten )

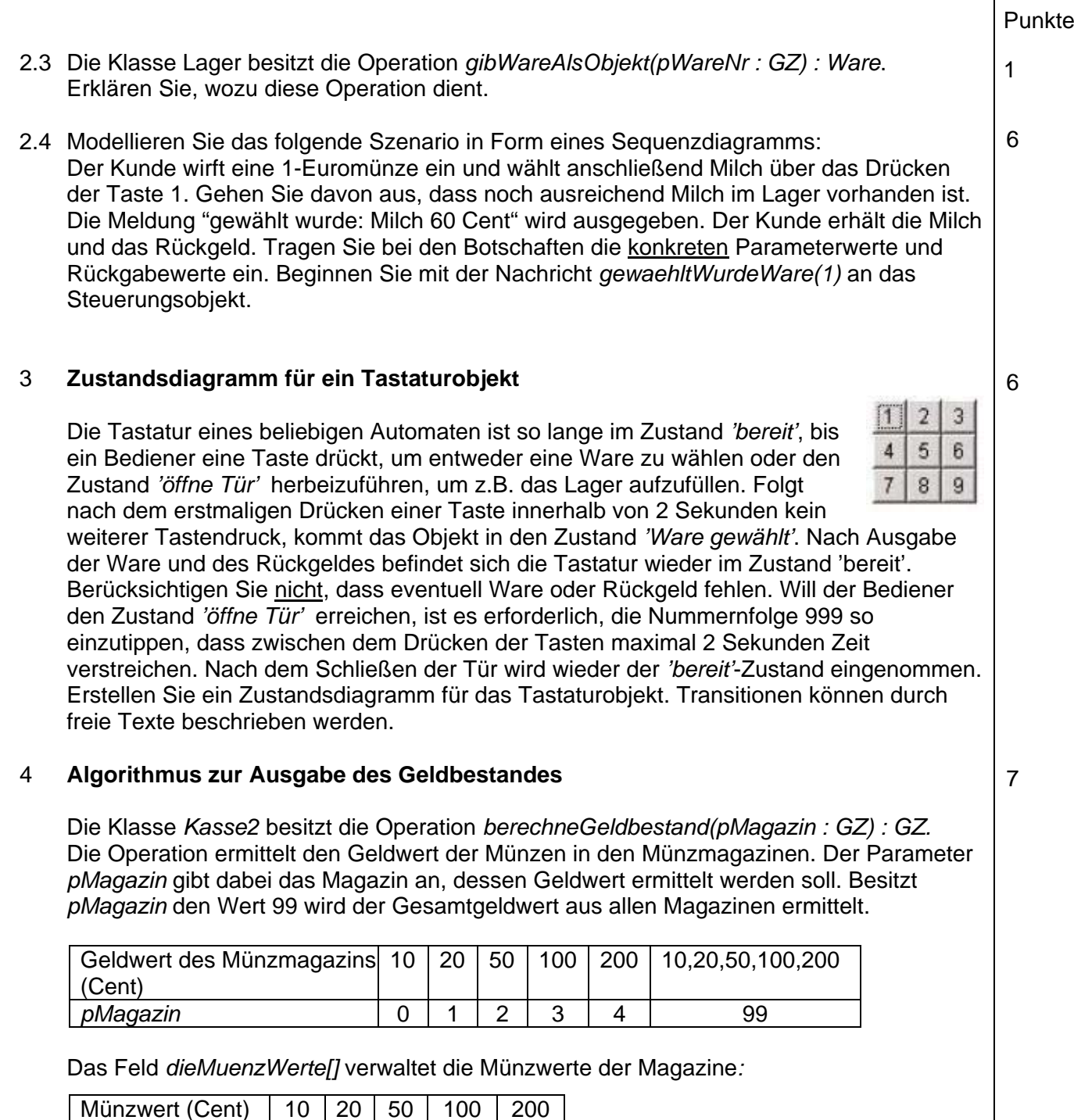

Das Feld *derVorratAnMuenzen[]* verwaltet die Anzahl der in den Magazinen vorrätigen Münzen. Wenn sich z.B. sieben 1-Euro-Münzen in der Kasse befinden, hat die Variable *derVorratAnMuenzen[3]* den Wert 7.

 $Index$  0 1 2 3 4

 Entwickeln Sie den Algorithmus der Operation *berechneGeldbestand(pMagazin : GZ) : GZ* und stellen Sie diesen in Form eines Struktogramms dar.